## **Research Computing at Mines Workshop Pre-HPC Preliminaries**

October 10, 2023

**Presented by:** 

Nicholas A. Danes, PhD

Computational Scientist

Cyber Infrastructure & Advanced Research Computing (ITS)

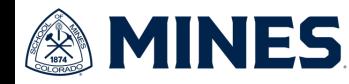

# **About Me**

- Graduated from Mines in 2019
	- PhD in Computational & Applied Mathematics
	- Advisor: Dr. Karin Leiderman
	- Dissertation: *Computational modeling of extravascular platelet aggregation under flow*
	- Utilized the HPC system "Mio" for my research using Python (FEniCS)
- Computational Engineer at Ball Aerospace
	- September 2019 August 2020
- Rejoined Mines in August 2020
	- Computational Scientist in the Cyberinfrastructure & Advanced Research Computing Group (ITS)

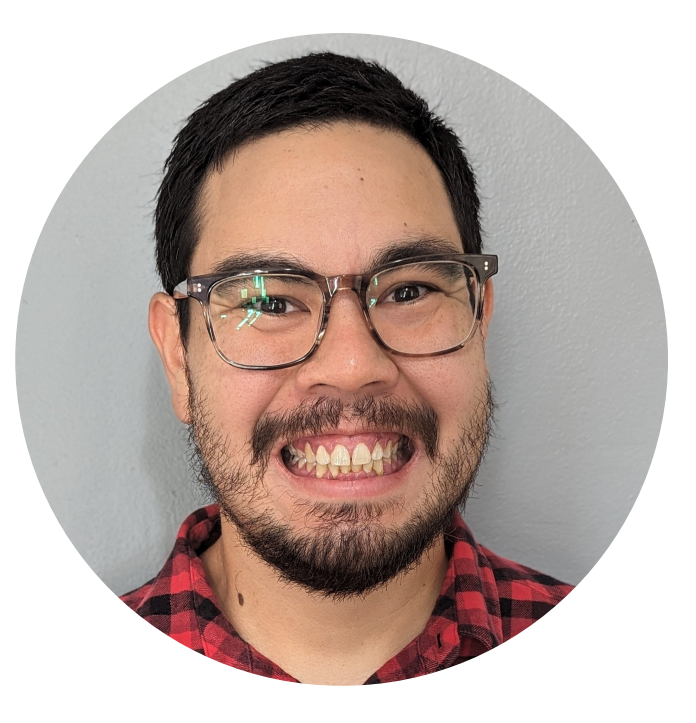

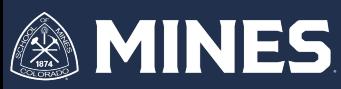

# **What is Cyberinfrastructure and Research Computing?**

- **Cyberinfrastructure (CI)** is the integrated system of computing resources, data storage, networking infrastructure, software and human technical support that enables modern scientific research and data analysis.
	- **Research computing** is one major part of CI.
- **Research computing (RC)** is a catch-all term using application of computational technology, to support research in science and engineering.
	- It involves the use **high performance computing** (HPC), **data storage**, and other **cyberinfrastructure (CI)** to process, model, analyze, and/or visualize data.
	- It requires use of specialized software/libraries, advanced computational algorithms and methods, and/or **large-scale** hardware.

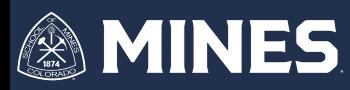

#### **Who supports Cyberinfrastructure and Research Computing at Mines?**

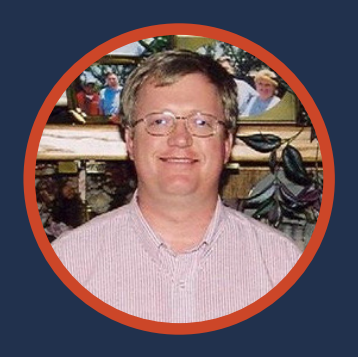

Matt Brookover Solutions Architect

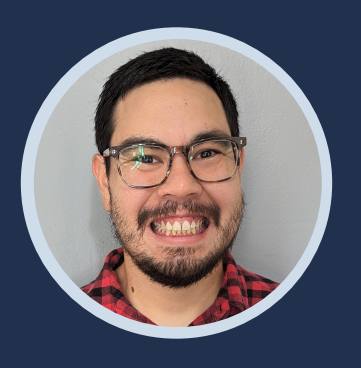

Nicholas Danes Computational Scientist

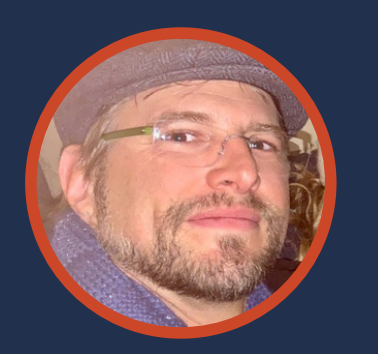

Richard Gilmore Visualization Engineer

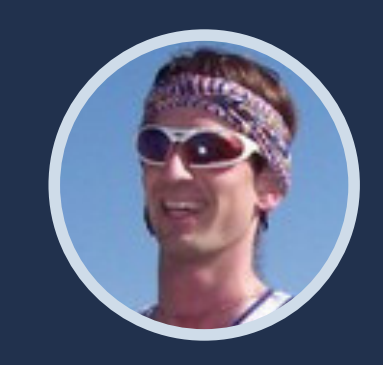

Mike Robbert System Administrator & Network Engineer

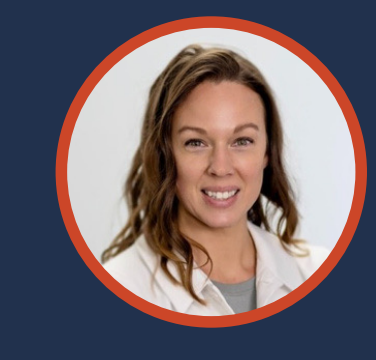

Kira Wells Manager, Research Infrastructure

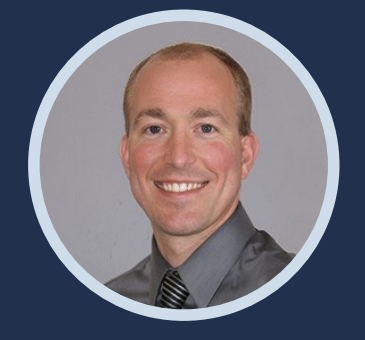

Matt Kettering Sr. Director, Infrastructure Services

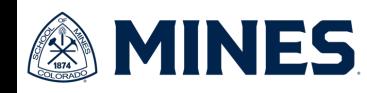

# **How does CIARC help res**

- Cyberinfrastructure
	- High Performance Computing
	- Cloud Computing
	- Data Management, Storage and Transfer
	- Advanced Research Computing
	- HPC
		- Job Management
		- Software Build
		- Troubleshooting & Support
	- Consulting
		- Parallel Scaling and Optimization
		- Software Optimization
		- Advanced Workflows
		- Scientific Visualization

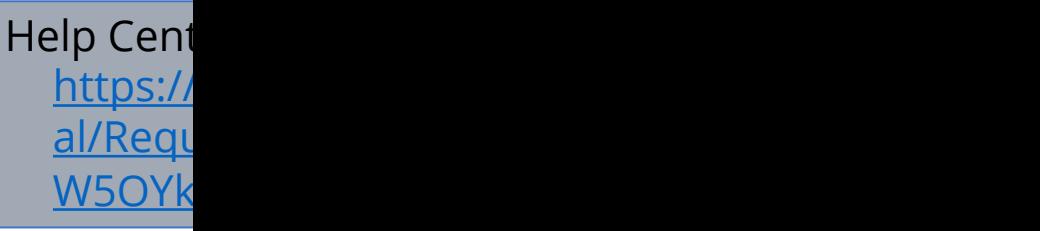

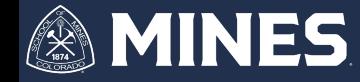

# **What kind of compute do you nee**

#### • **Exploratory or "in[teractive" resear](https://osg-htc.org/)ch**

- Workstation (local, virtual machine, and/or o
	- Examples: ANSYS, Matlab, etc.

#### **• Large multi-node/multi-core jobs?** HP

- More on this later!
- **Many single-core jobs?** High Throughpu
	- Workstation
	- Open Science Grid (https://osg-htc.org/)

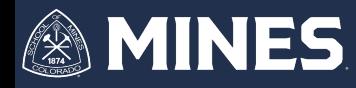

# **What kind of storage do you need?**

- Loc[al](https://ciarc.mines.edu/data-storage/orebits/)
- Cloud
	- Microsoft OneDrive
	- Dropbox
	- Google Drive
- Shared/Project
	- Orebits Network-Attached Storage (NAS)
		- https://ciarc.mines.edu/data-storage/orebits/

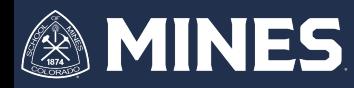

#### **The Anatomy of an HPC, Oversimplified**

- Hardware
	- Head/Login Node
		- e.g. wendian001
	- Management node
		- e.g. gengan
	- Compute nodes
		- E.g. c001, g005, etc.
	- Nodes connected via
		- Ethernet: 1 Gb/s
			- TCP/IP
			- **Inexpensive**
			- High latency, but widely supported
		- InfiniBand: 100 Gb/s
			- Compute communication
			- Specific use case
				- High throughput
				- Low latency

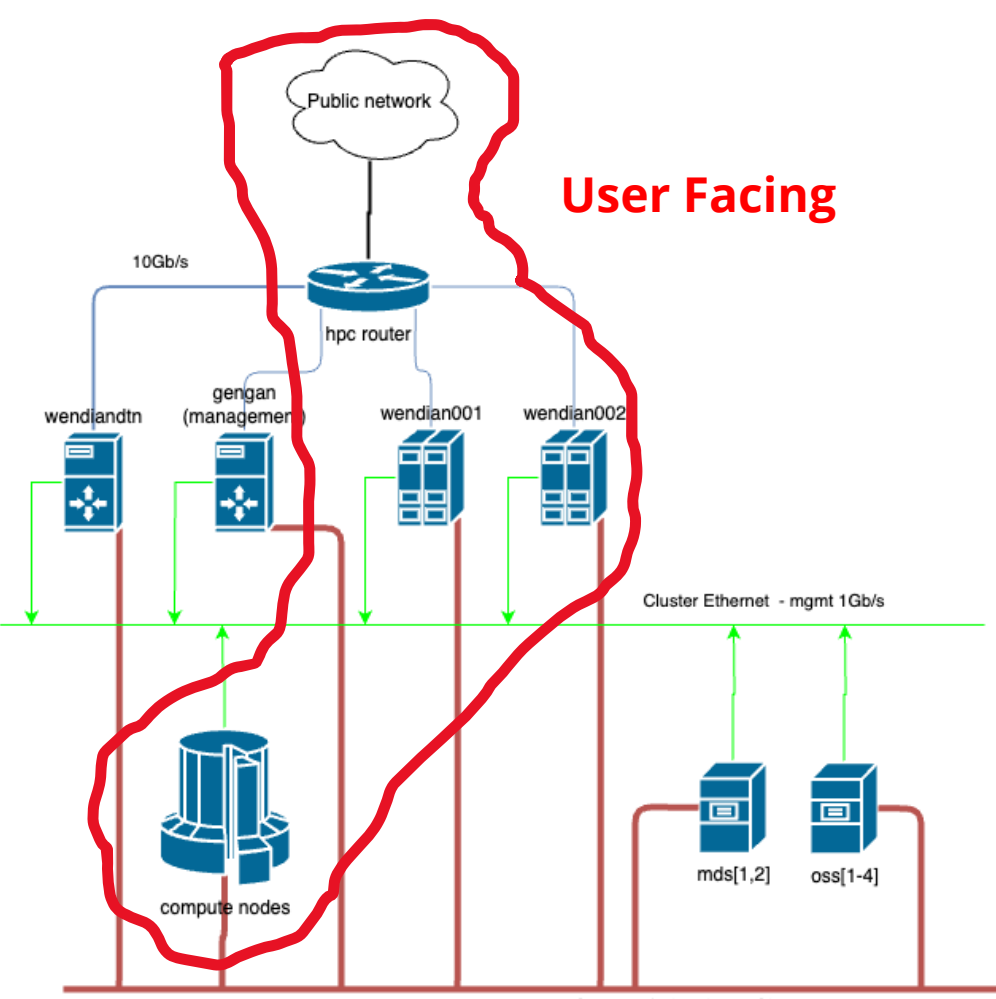

Cluster Infiniband - 100Gb/s

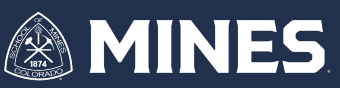

### **Mines HPC Options**

- On-campus
	- HPC
		- Wendian
			- https://wpfiles.mines.edu/wp-content/uploads/ciarc/docs/p
			- Launched 2018 on campus
			- Core-hour model Off-premise
	- NSF ACCESS
		- https://access-ci.org/
		- Different allocation tiers; requires proposal
		- NSF funding not required
	- CU Boulder "RMACC" Alpine
		- https://www.colorado.edu/rc/alpine
		- Mines Researchers have access through the RMACC prog
		- "Gap" funding option for researchers
	- AWS and other Cloud Computing
		- CIARC is working on solutions to provide a seamless expe

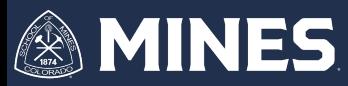

# **Wendian@Mines**

- Available for new users
- Charging based on core-hour model (\$0.
- Typical CPU node configuration
	- Intel Xeon Gold (Skylake) Dual Socket
		- 12-18 cores, 24-36 threads per socket
	- 192 GB 384 GB Memory per node
	- ~3000 CPU core total on Wendian
- GPU node available
	- NVIDIA Volta V100 x 4 cards, 24 Skylake core
- More details: Systems HPC@Mines do

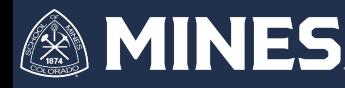

#### **What skills do I need to be a successful researcher on HPC?**

- Linux
	- Log into a remote server
	- Navigate the filesystem in the command line
	- Learn the basics of how software is detected in an environment
		- PATH, LD\_LIBRARY\_PATH,CPATH, etc.
	- Set up automation via scripting (Bash)
- HPC Job Scheduler
	- Submit jobs to HPC compute node scheduler
	- Know how to request specific resources
	- Check status of jobs, computational efficiency, etc.

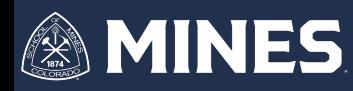

#### **What skills do I need to be a successful researcher on HPC?**

- Parallel Computing
	- Learning how multi-processing affects simulation/computation time
	- Differences between shared and distributed memory computing
	- GPU computing (if applicable)
- Data Management
	- How to archive and transfer data between systems
- Computational Lab Practices
	- Computational Notebook
	- Version Control (using git)

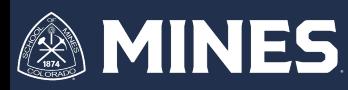

# **Lab #1 Intro to Linux & Command Line**

**What skills do I need to be a successful** 

# **What is a batch job? Job scheduler? Queue?**

- How are HPC resources utilized?
	- A **batch job** *is* submitted to a **job scheduler** which sits in a **queue** until **resources**  are available.
		- When resources are available, the **batch job** will be given to a compute node to process the job information
- **Batch jobs** are submitted using a script which contains the following information:
	- How much and how long resources are required for the program
	- Dependencies of the program from the OS environment
	- What program is run
		- Including options, input files, etc.
- **Batch jobs** let us create compute workloads that can be automatically submitted to be run an HPC cluster.

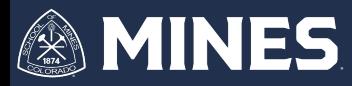

# **What is a batch job? Job scheduler? Queue?**

- A **job scheduler** is a software program that automates the scheduling and execution of **batch jobs.**
- The main user-facing component is the job **queue,** which is a list of all the jobs that the scheduler needs to run on the HPC cluster
- **Resources** are all the compute nodes available on the HPC cluster, which the job scheduler manages
- During a executed batch job, the job scheduler will allocate the requested resources and run the program within the script provided

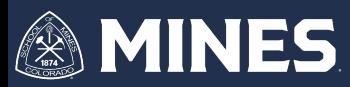

# **Why do HPCs use a job scheduler?**

- Goal of a Job Scheduler: *Maximize* utilization but *minimize* wait times!
- HPC is a shared compute resource
	- Researchers need them for:
		- Different periods of time (e.g. research paper, thesis deadline , etc.),
		- Different resources (single core, single node, GPUs, etc)
		- Different lengths of time (36 hours, 1 hour, etc) AND/OR
		- Different number of jobs
	- For example:
		- 5-node (36 cores per node) molecular dynamics simulation that takes 5 days
			- Researcher runs 5 of these jobs a week
		- 1-core parameter sweep of model, requiring thousands of 1 single-core jobs, each taking 1 hour
			- Researcher may run 100's or these jobs per week, for months

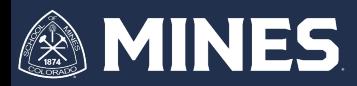

# **Slurm HPC Job Scheduler**

- Slurm is an open source, cluster management and job scheduler for Linux clusters
- Several different daemons run on the nodes to manage Slurm's components

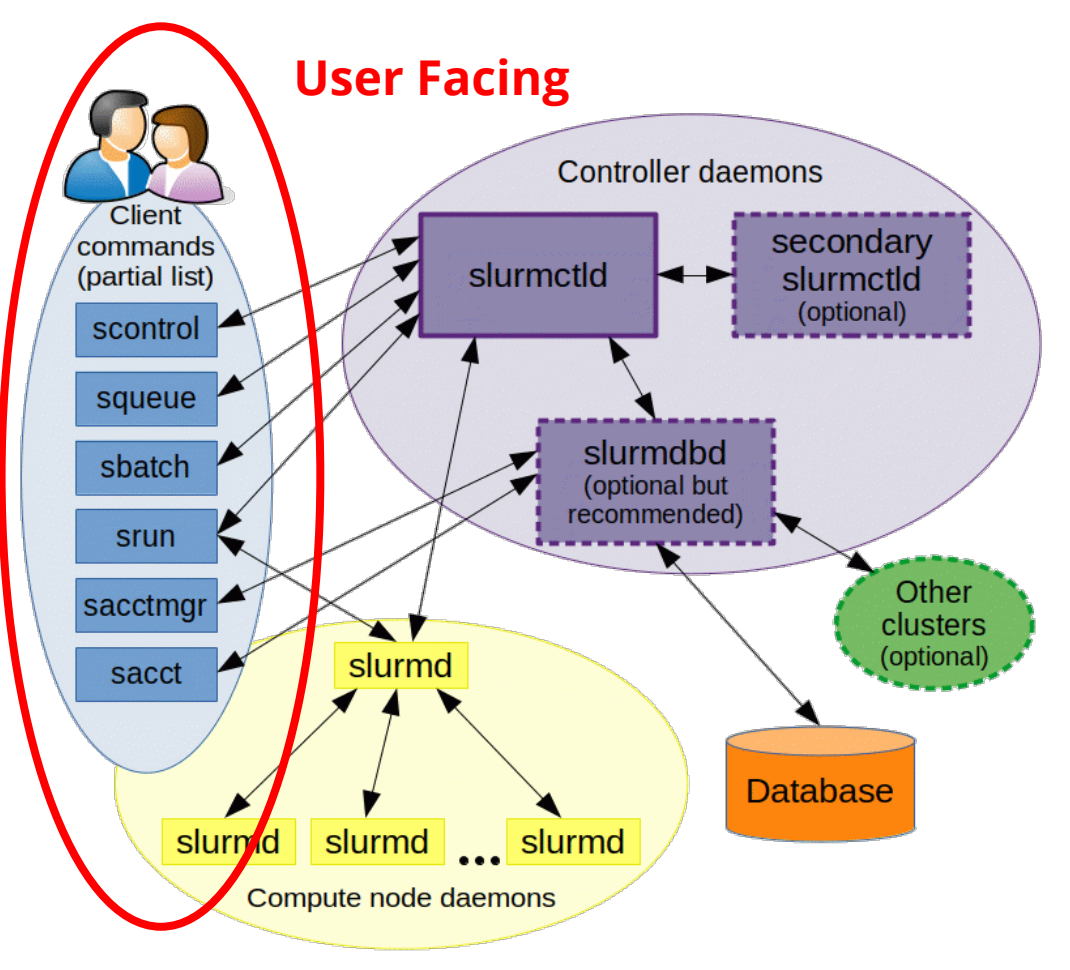

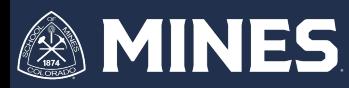

# **Slurm: Which jobs run first?**

- Slurm uses a **priority** model to decide when jobs run
	- *Mostly* first come, first serve with caveats
- Priority depends on but is not limited to:
	- Job size
		- CPU tasks/cpus per task
		- Memory
		- Time requested
	- Job age
		- Priority of job grows while submitted, but not running
	- Fair share
		- Users who've consumed less resources recently get higher priority
		- Prevents overuse by a few heavy users.

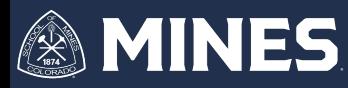

## **Slurm User Features**

Submit jobs with custom options, including but not limited to:

- Cores/Nodes
	- Number of Nodes
	- Tasks Spawned processes
	- CPUs per task number of cpu cores a given spawned process can utilize
- Memory
	- Memory per cpu
	- Memory per node

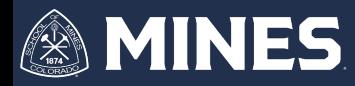

## **Slurm User Features**

Submit jobs with custom options, including but not limited to:

- Time
	- On Wendian, defaults to 6 days
- Partitions
	- Access GPU nodes
- Email Notification job start, end, etc.
- Track jobs in the queue using **squeue**
- **You will learn more about this in the lab!**

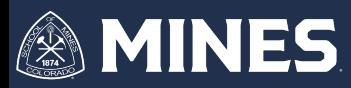

### **Choosing software to run on HPC**

- Your software application will be dependent on:
	- Research project
	- Your own personal preferences
	- **Advisor's personal preferences**
- For ease of use and to get things running, we will be using Python for most labs/tutorials in this workshop!

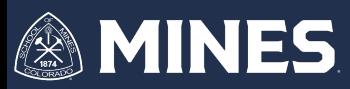

# **Python**

- Widely Available
- Portable Supported across MacOS, Windows, Linux
- Easy to read and learn
- Large community with scientific computing libraries & support
- Extensible: Supports bindings with
	- $\cdot$  C/C++
	- Fortran
	- And more!

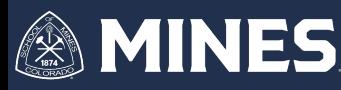

### **Using Python with a GUI/IDE**

Popular Options:

- Spyder
- Atom (GitHub)
- Sublime Text 3
- Jupyter Notebooks HPC compatible (*we will use these today*)

And many more!

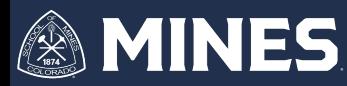

### **Getting started Python on your local system**

- Linux
	- Most up-to-date Linux distros ship Python 3 by default
	- Manage library installs using the python package mangager  $p$ ip:
		- e.g. \$ pip install --user numpy
- MacOS
	- Python 2.7 ships by default in MacOS Catalina  $\wedge$ &
	- Python 3.x available through Xcode
	- Homebrew or MacPorts can also provide Python 3 (Xcode required)
- Windows
	- Windows Subsystem for Linux can provide a Linux shell on your windows machine to use Python
	- Python can be installed by going to Python.org

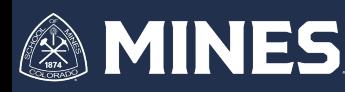

# **Getting started Python on your**

#### • Cross-platform option: Use Anaconda

- https://anaconda.org
- Binary distribution of package management
- Available on Windows, Mac and Linux (+ our
- Easy management of various environments
- Supports pip and its own package manager
	- Community maintained packages available through
		- https://anaconda.org/conda-forge

**We will be using this today!**

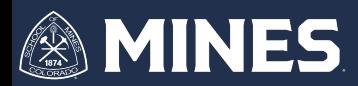

# **Lab #2 Intro to Slurm and Python**

**What skills do I need to be a successful** 

### **Final Takeaways**

- CIARC group provides support for Mines researchers' cyberinfrastructure and research computing needs
- Cyberinfrastructure primarily consists providing support of hardware related to researcher needs
- Research Computing is the application of computing technologies for research needs
- A successful researcher needs basic skills in Cyberinfrastructure and Research Computing, including:
	- Linux/Bash basics
	- HPC Job Schedulers
	- Knowledge of parallel computing
	- Data Management
- PATH, LD\_LIBRARY\_PATH, AND CPATH are important environment variables that setup your software to be used on a Linux system -> HPC

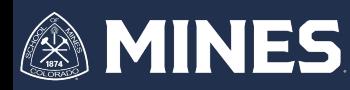

### **Final Takeaways**

- Python provides a good baseline programming language to get new researchers up and running
- HPC Clusters use job schedulers to manage workloads for all researchers to maximize research usage, but minimize wait times
- PATH, LD\_LIBRARY\_PATH, AND CPATH are important environment variables that setup your software to be used on a Linux system, including HPC
	- Modules
	- Conda environments

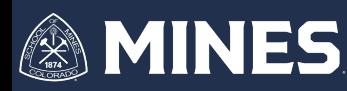

# **Fu[rther Resources](https://helpcenter.mines.edu/TDClient/1946/Portal/Requests/ServiceDet?ID=52356)**

- Min[es CIARC HPC Website:](https://outlook.office365.com/owa/calendar/CIARCTeamServices@mines0.onmicrosoft.com/bookings/)
	- htt[ps://ciarc.mines.edu/hp](https://outlook.office365.com/owa/calendar/CIARCTeamServices@mines0.onmicrosoft.com/bookings/)c
	- Documentation: Welcome to HPC at Mines HPC@Mines documentation
- For HPC-related questions:
	- Submit a ticket to the help desk!
		- https://helpcenter.mines.edu/TDClient/1946/Por =52356
	- Schedule a meeting with one of us
		- https://outlook.office365.com/owa/calendar/CIA nmicrosoft.com/bookings/

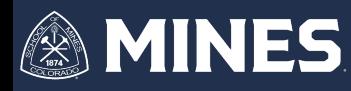